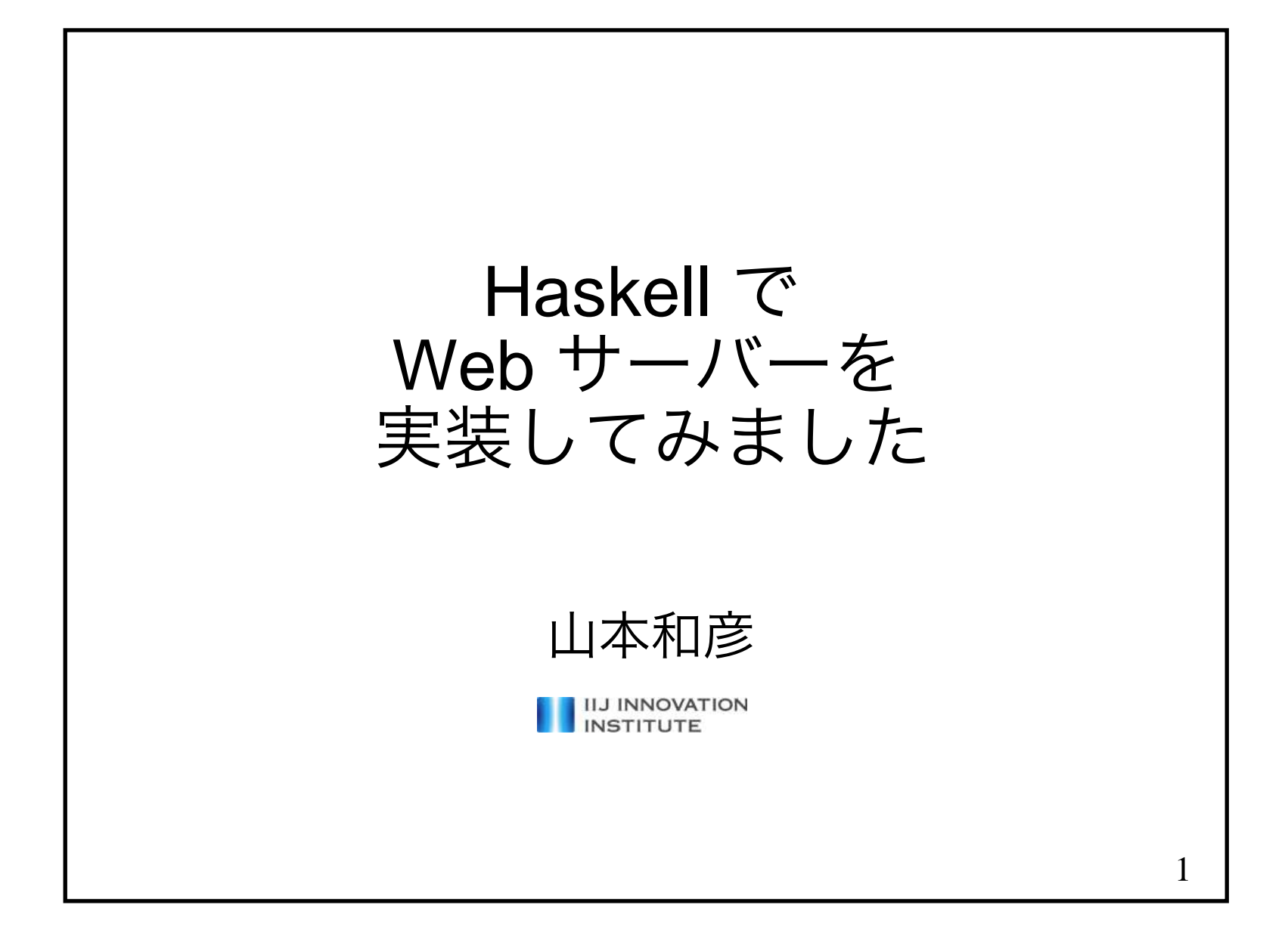

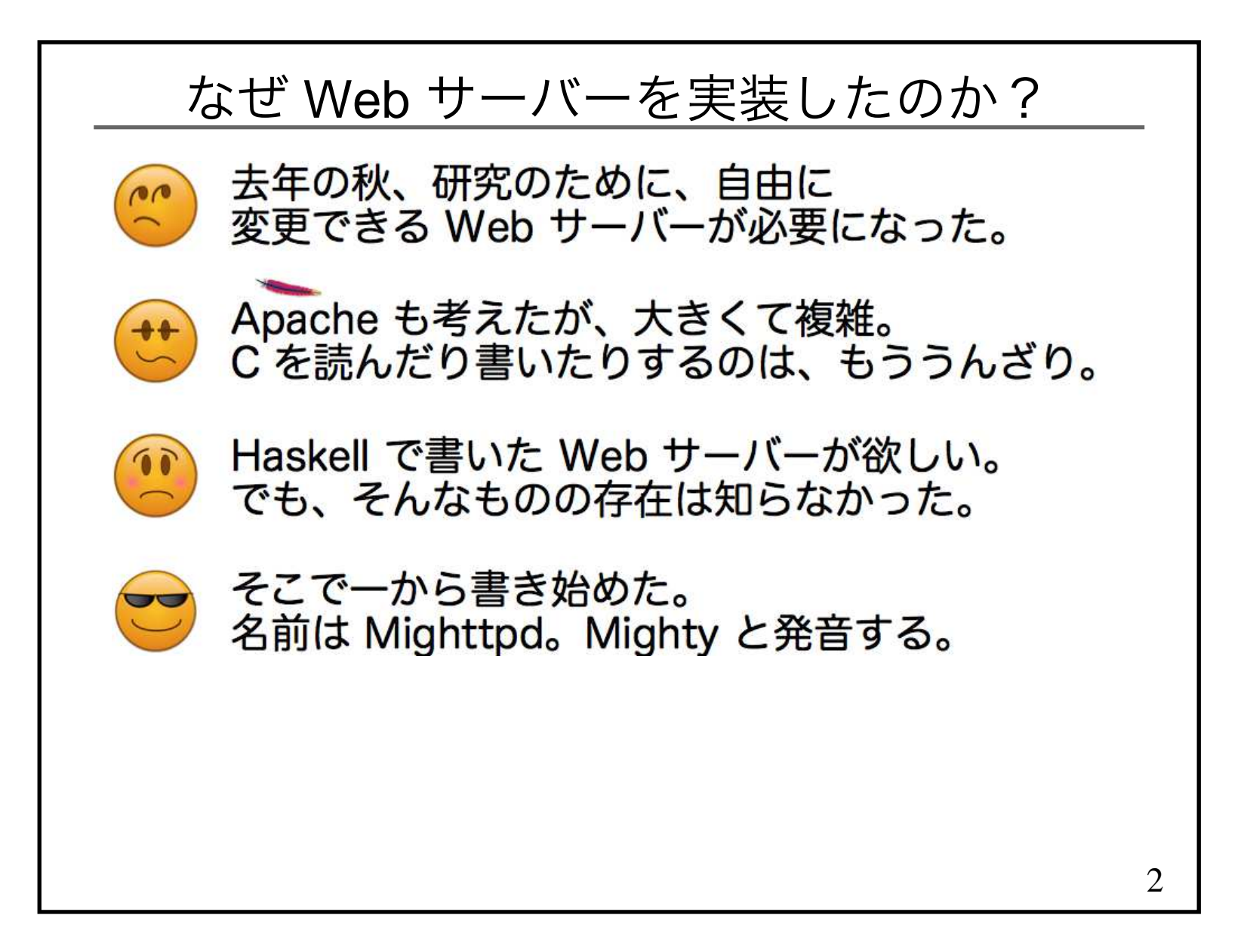

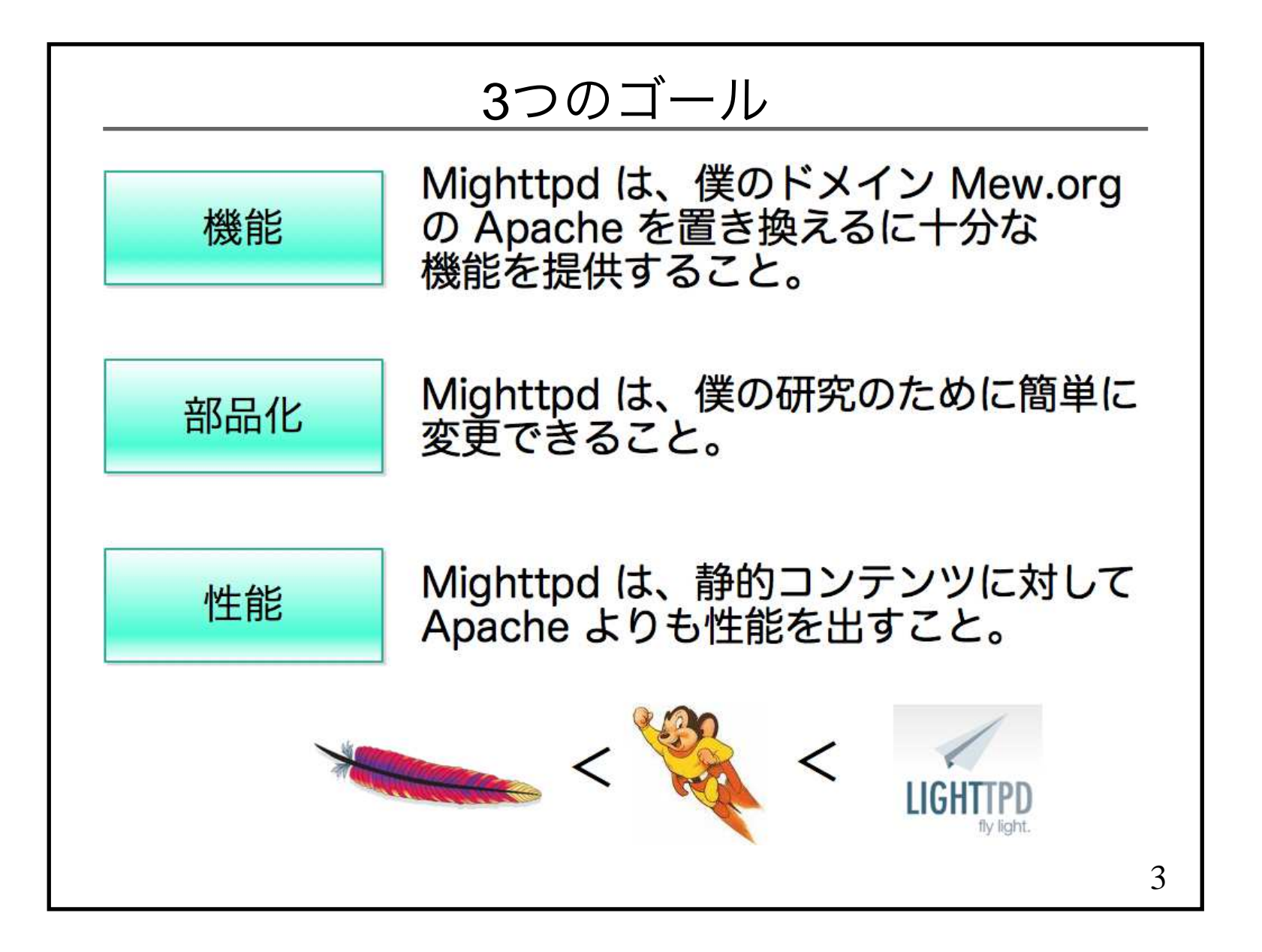

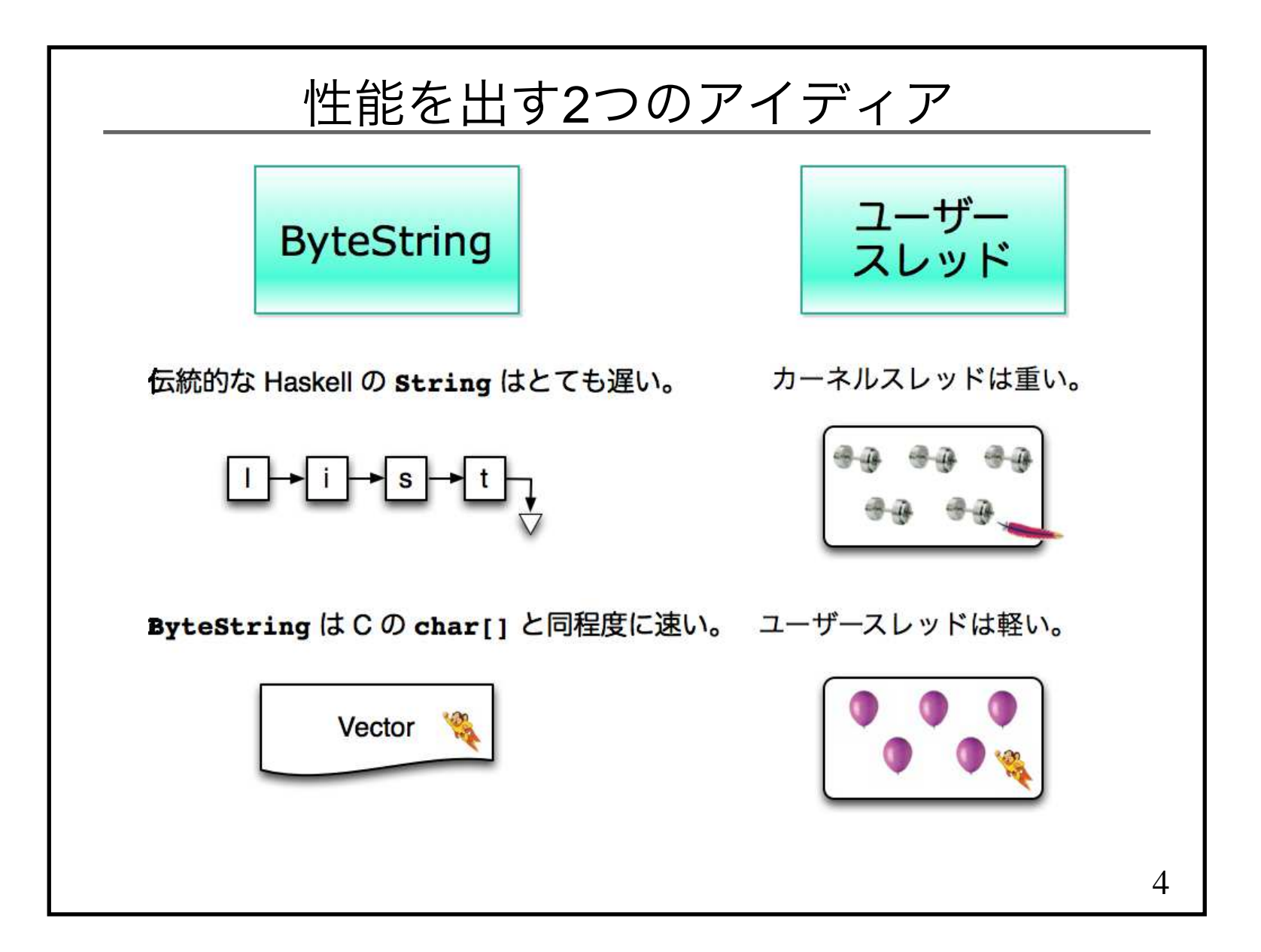

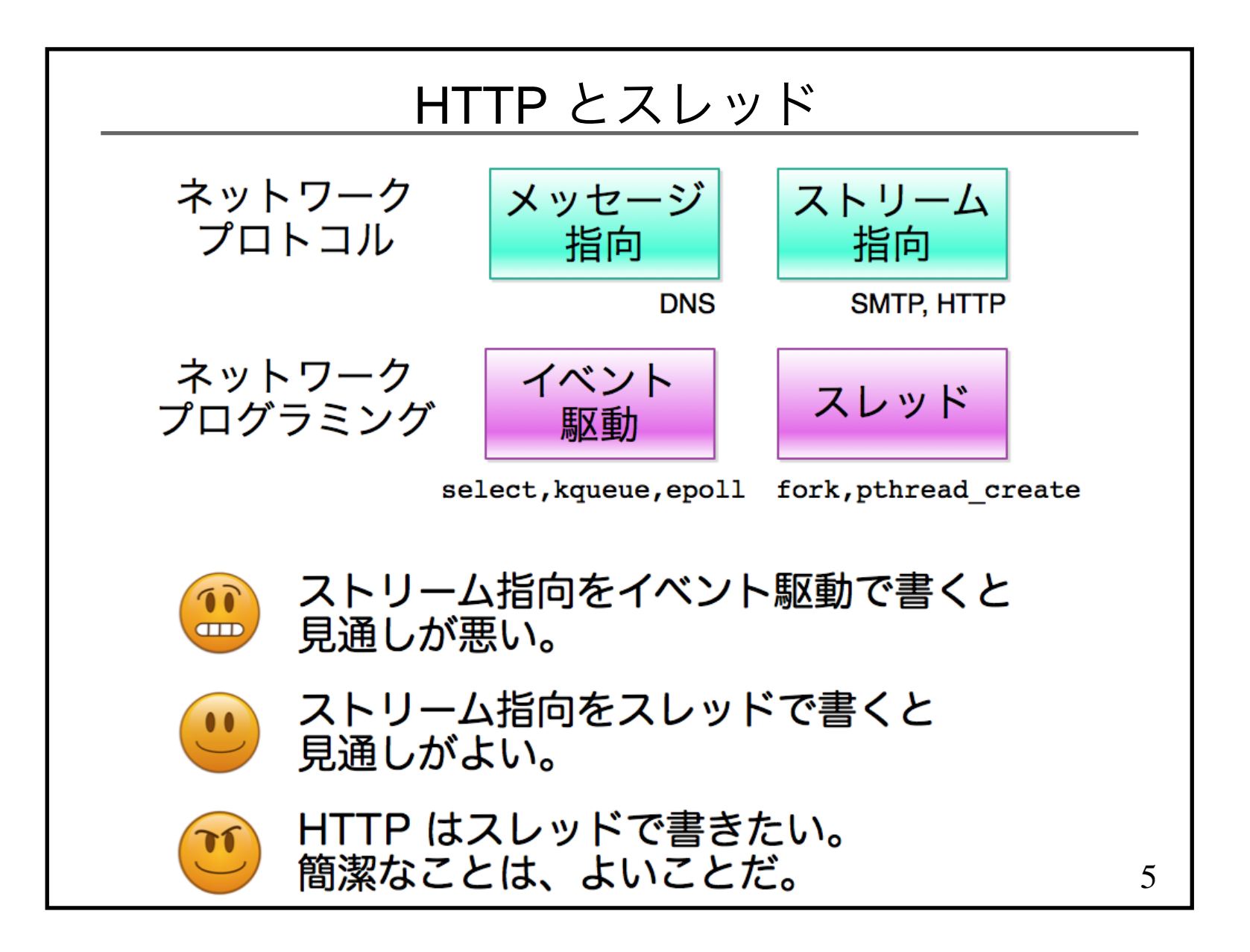

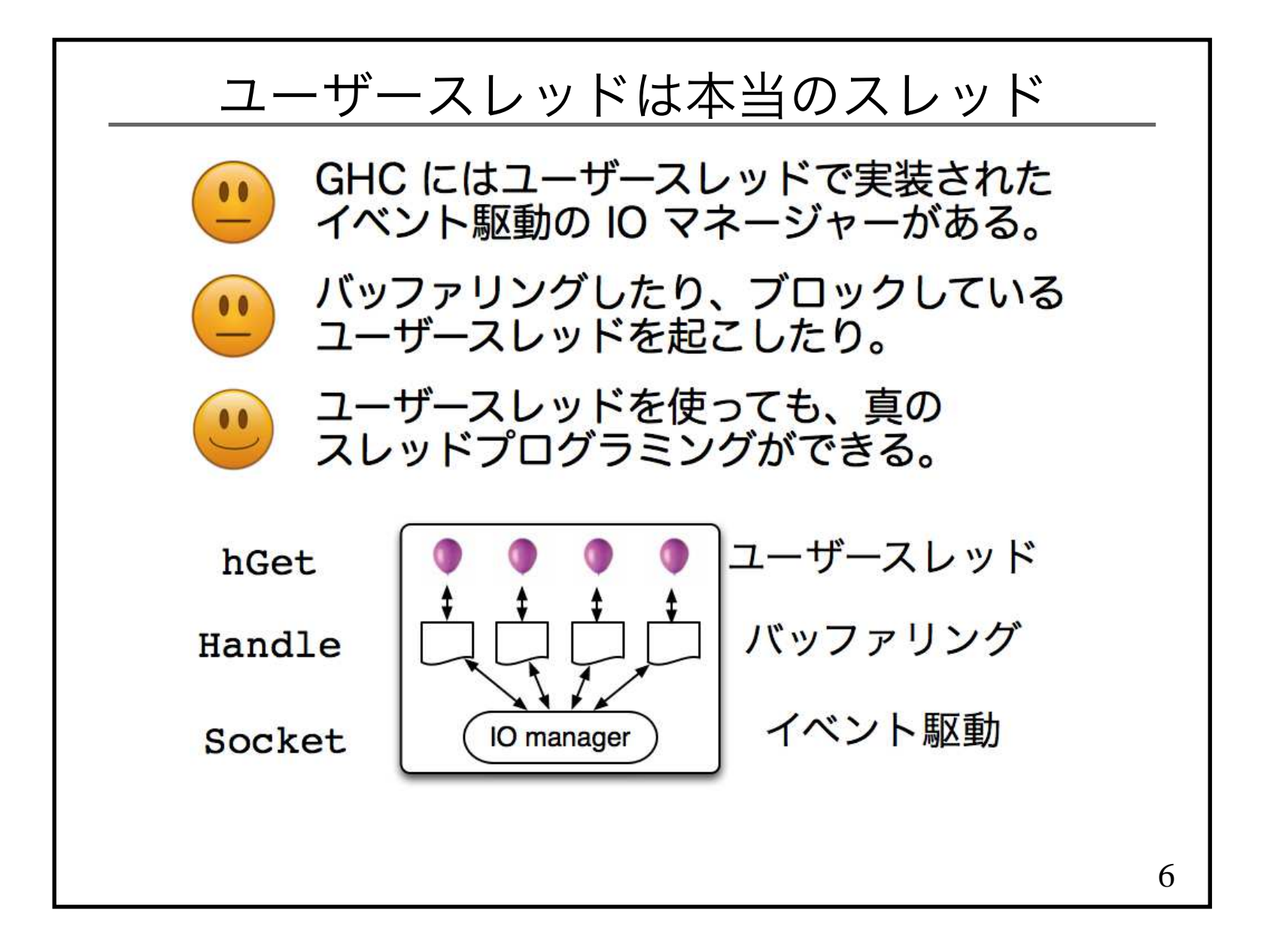

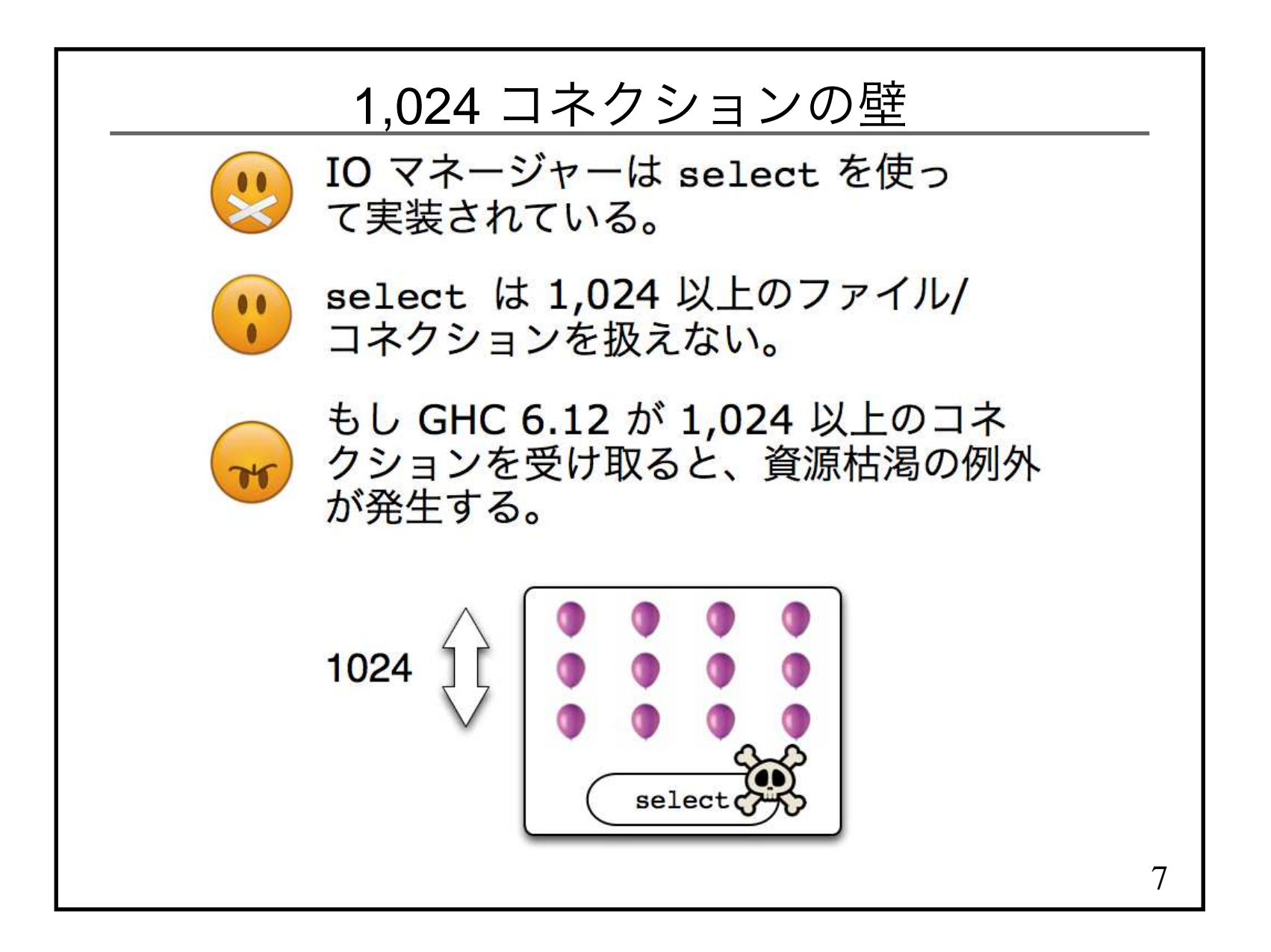

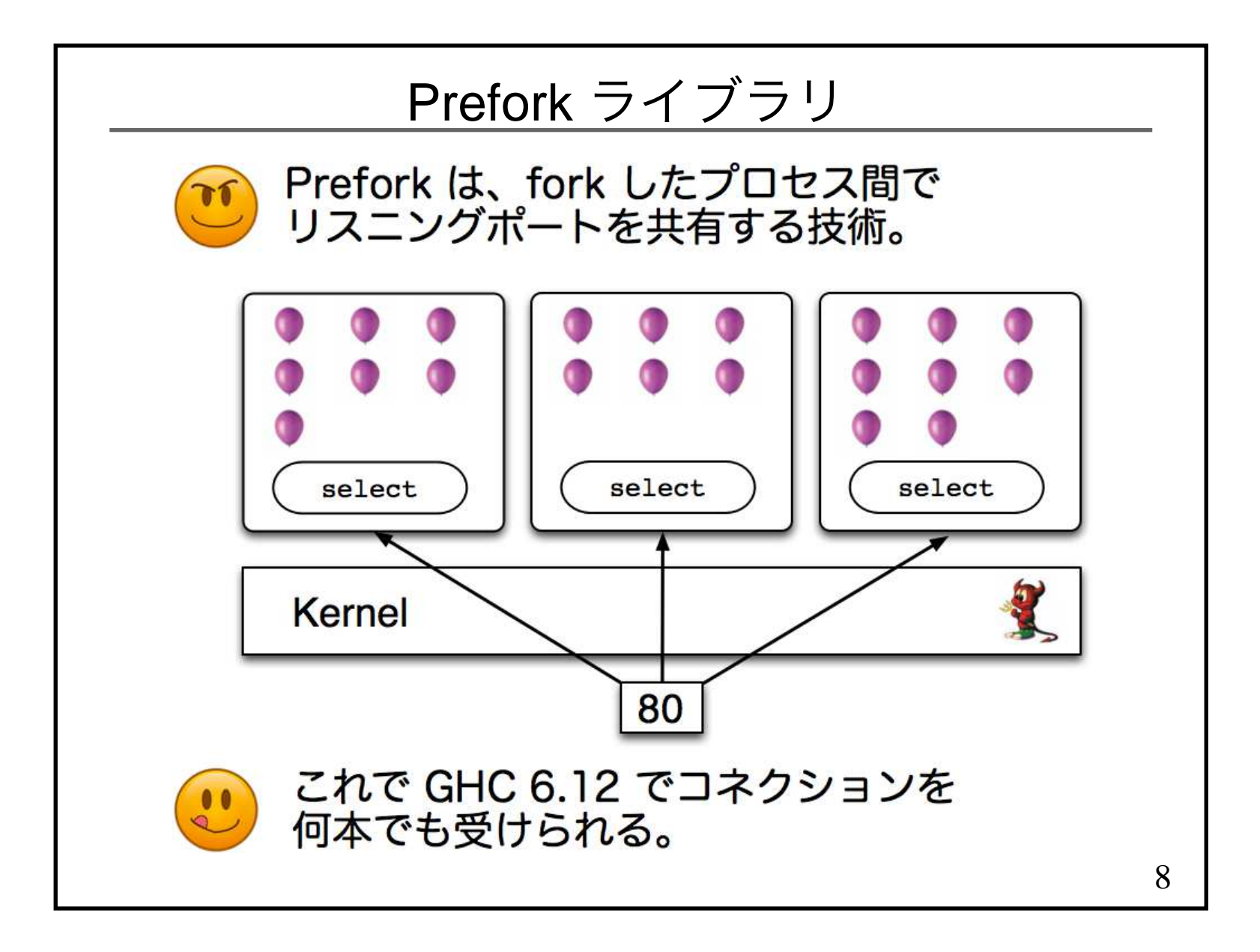

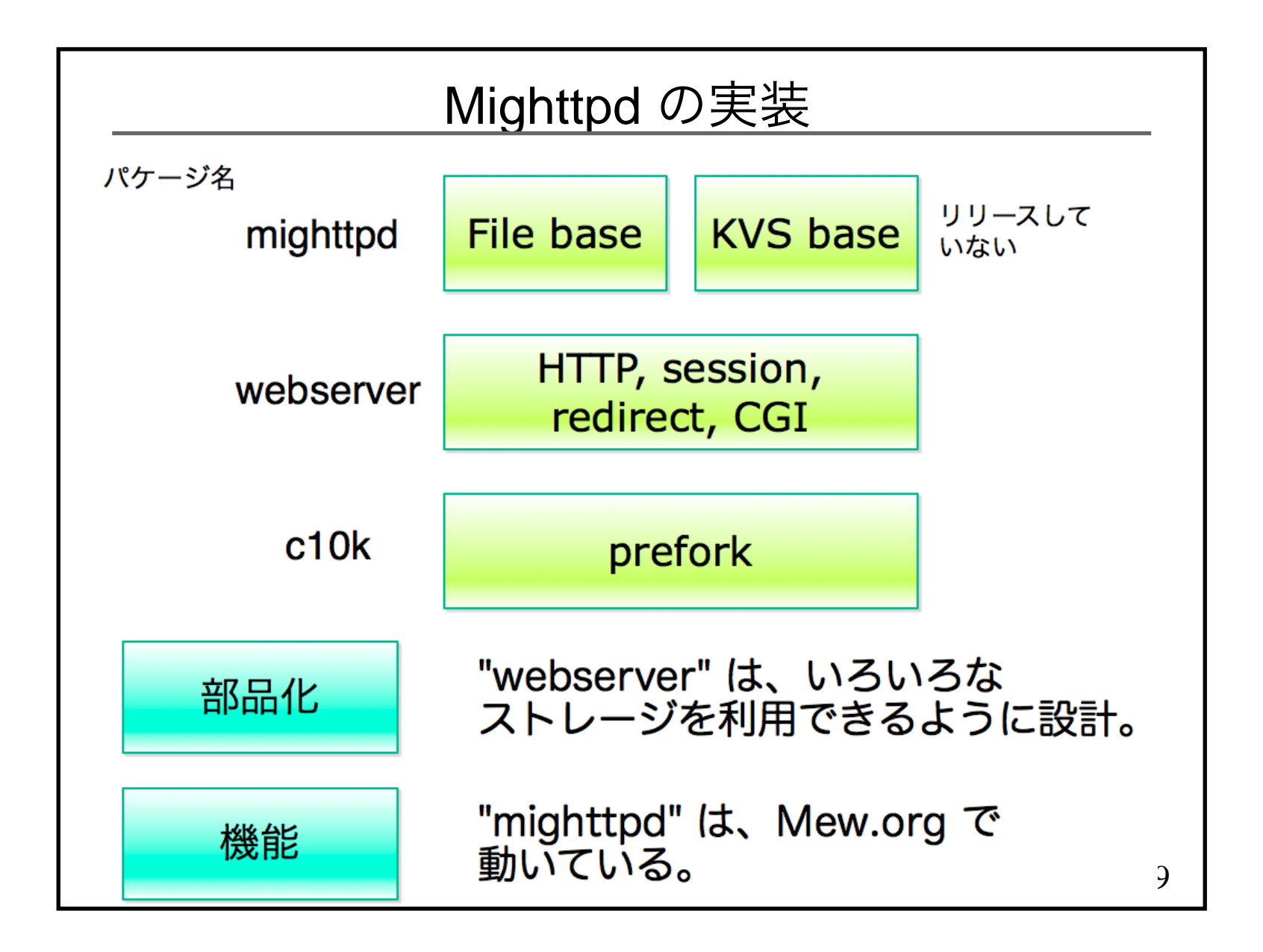

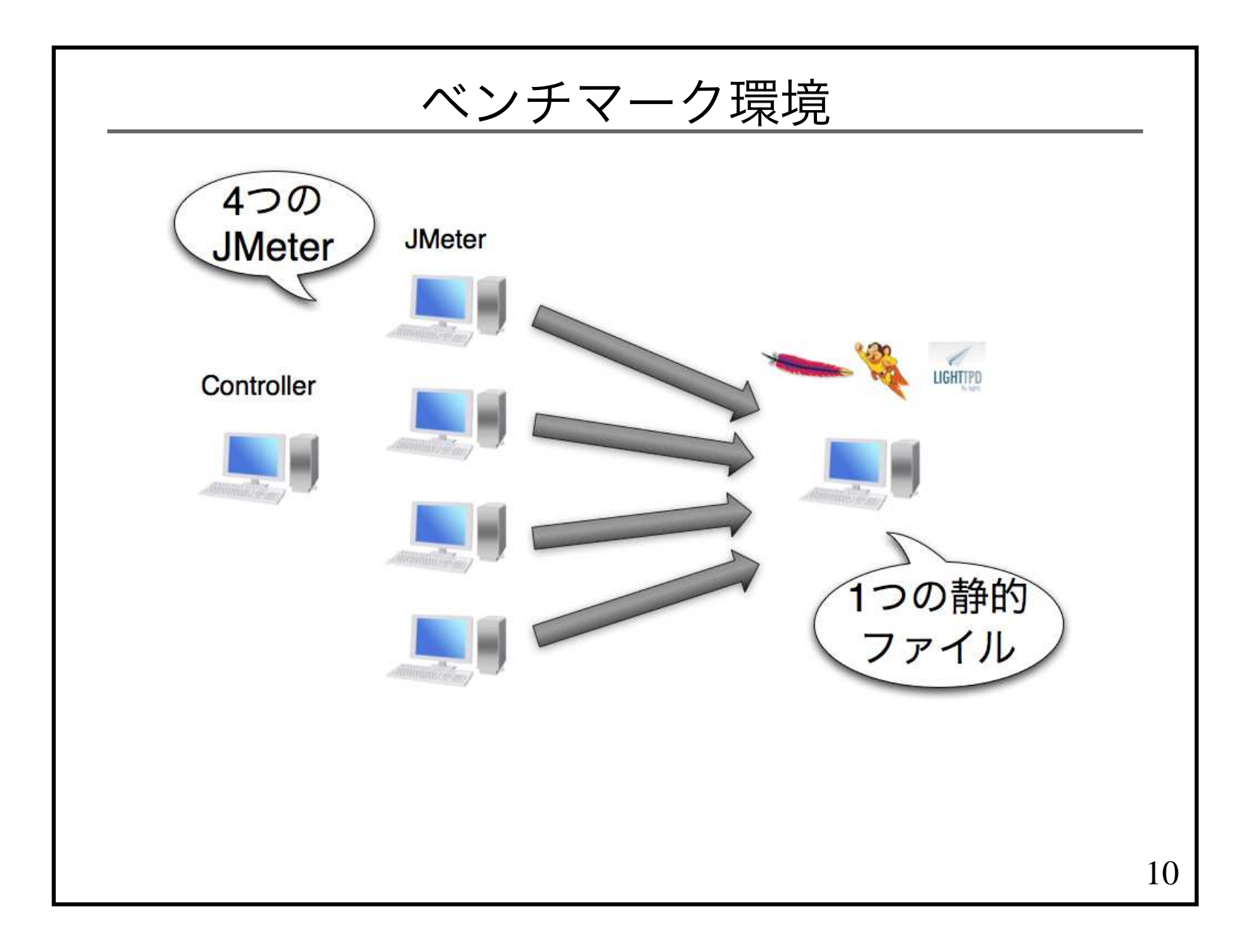

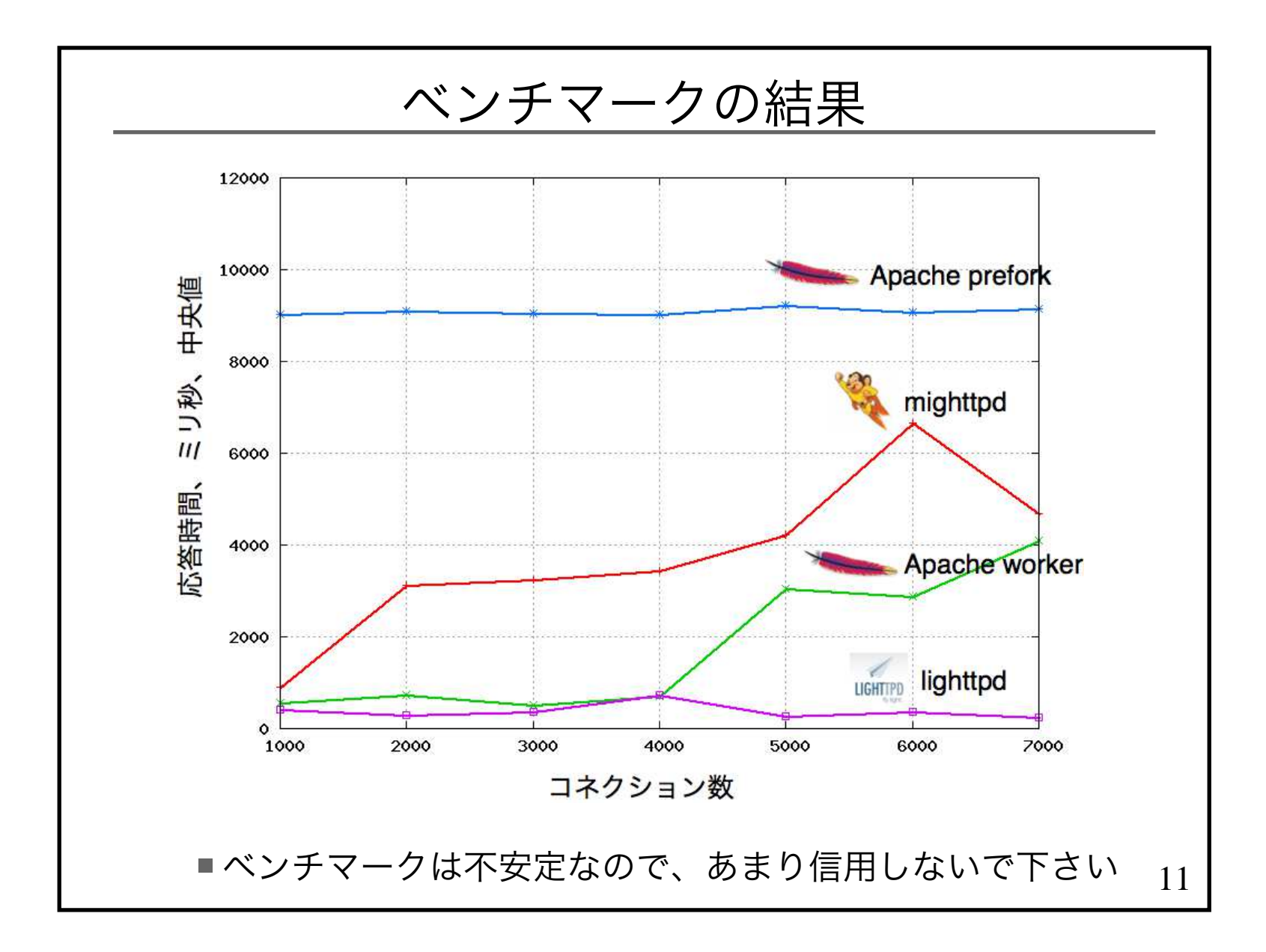

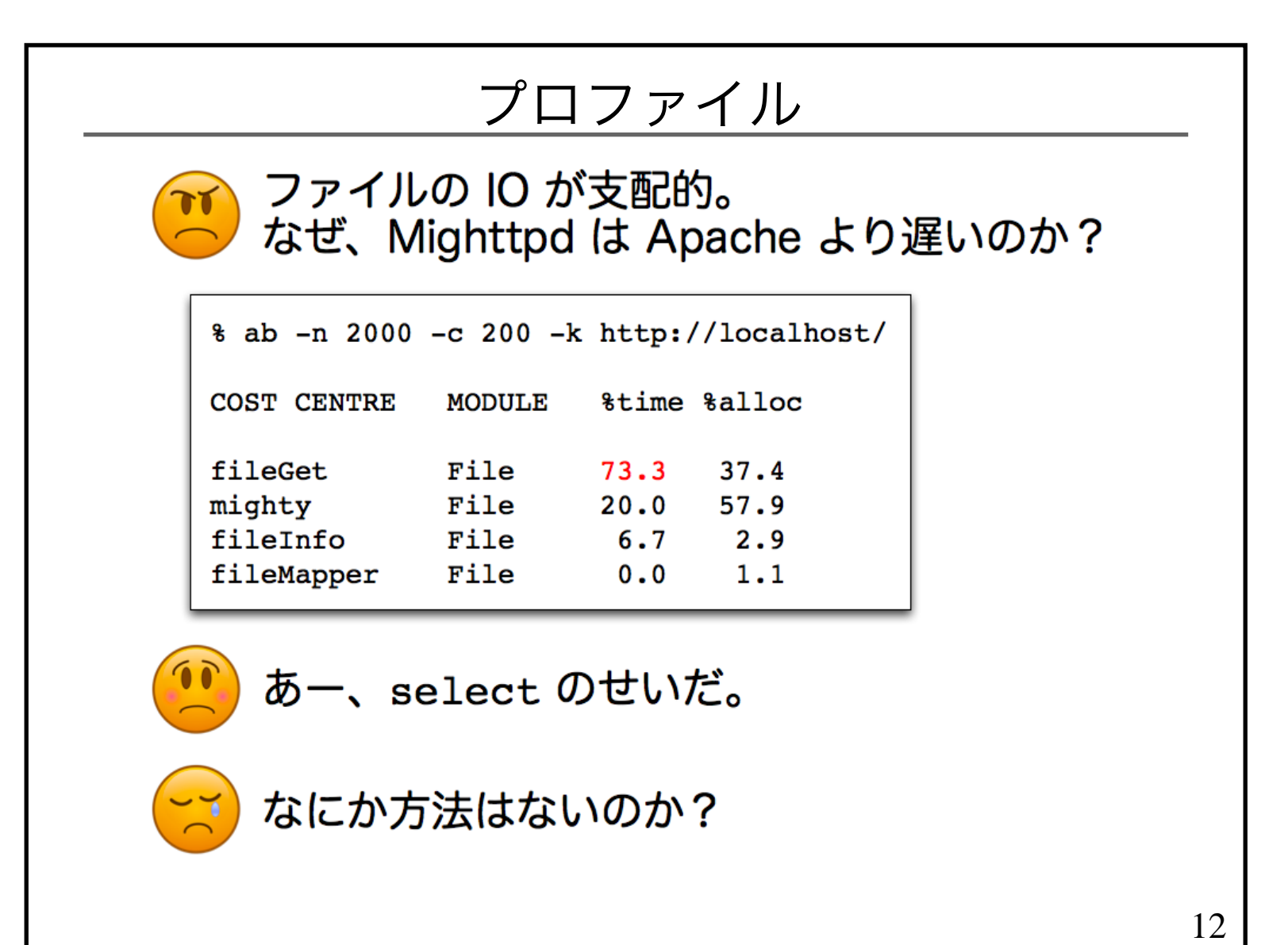

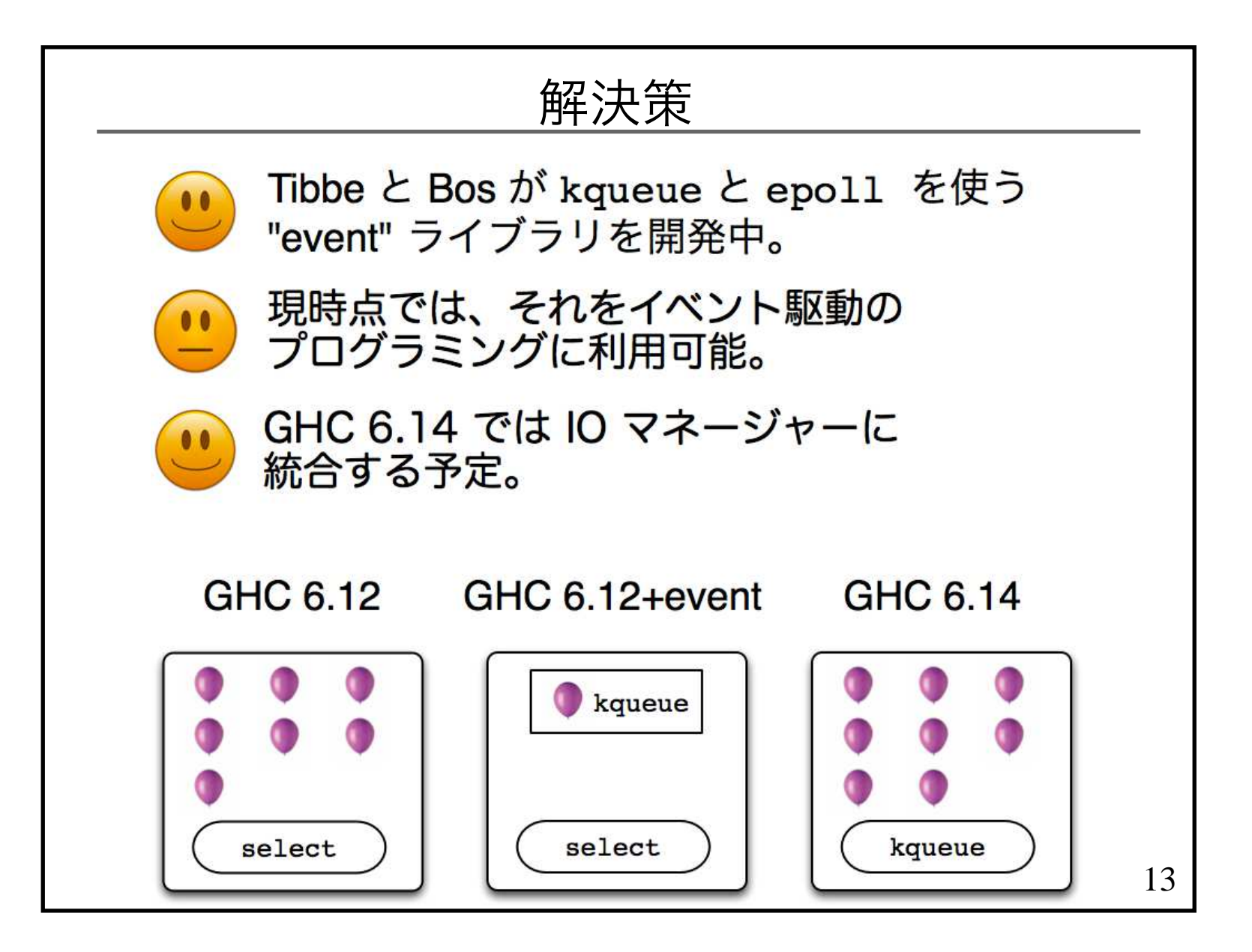

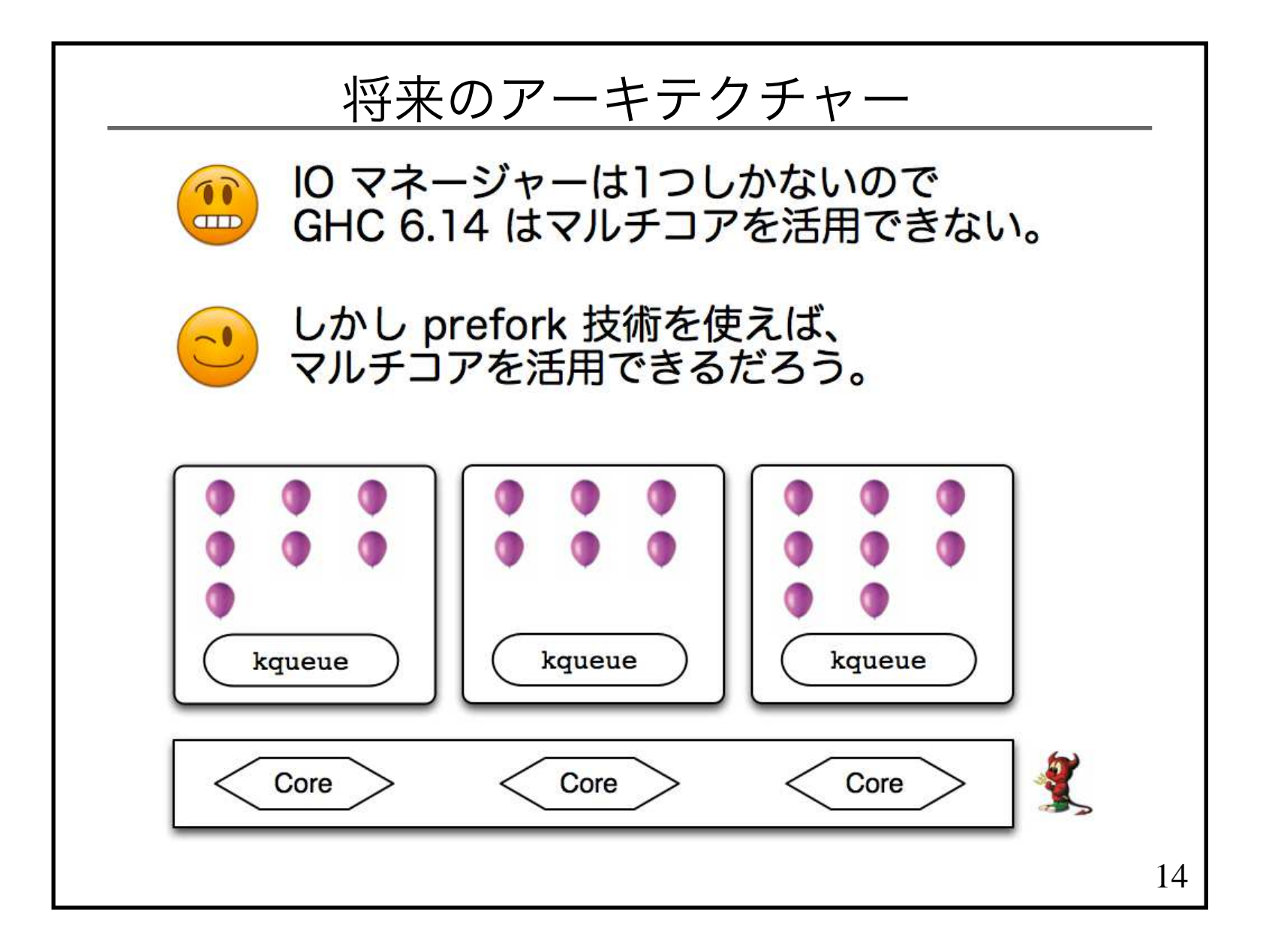

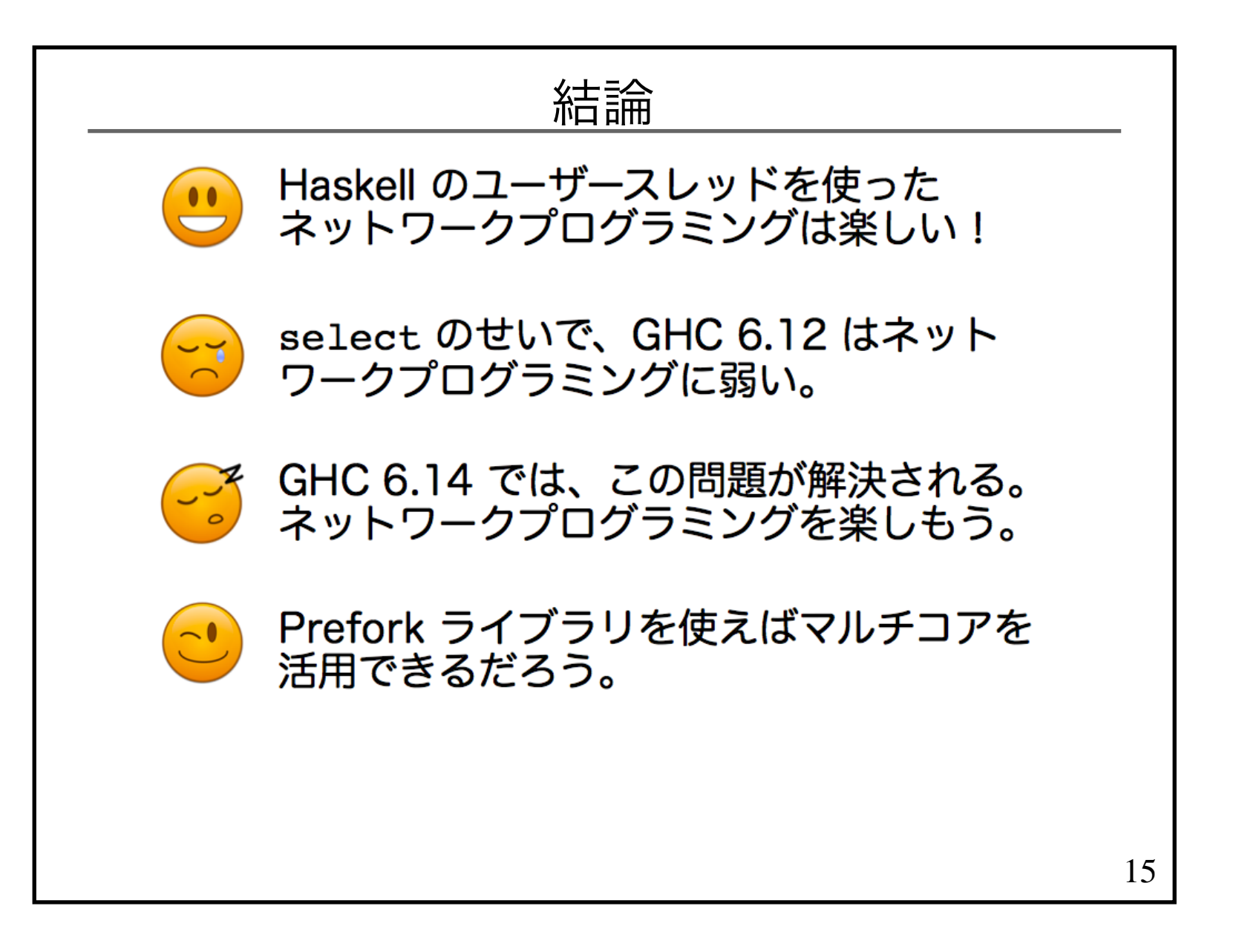

## 関連リンク

- Mighttpd
	- http://www.mew.org/~kazu/proj/mighttpd/
- My github
	- http://github.com/kazu-yamamoto
- **JL Smiley** 
	- http://jamlog.podzone.org/